# **Worksheet.ImportData(Object()(), Cell)**

# **Description**

Imports data from a two-dimensional array of objects to cells in the worksheet.

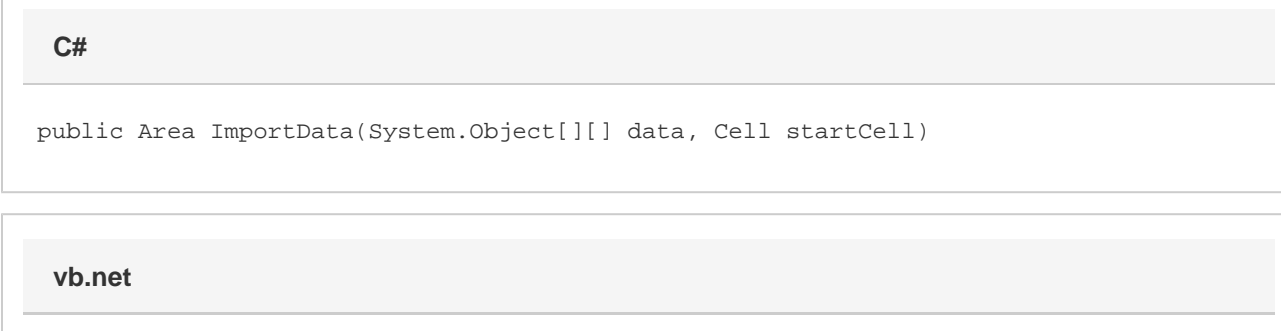

Public Function ImportData(ByVal data As Object()(), ByVal startCell As Cell) As Area

## **Parameters**

#### **data**

A two-dimensional array of values to import to the worksheet. The first dimension corresponds to column and the second to row (that is, Object[column][row]). Thus, an array of data

```
{ \{ "A", "X"} \}, { "B", "Y"} \}, { "C", "Z"} \}
```
would be inserted into the worksheet as:

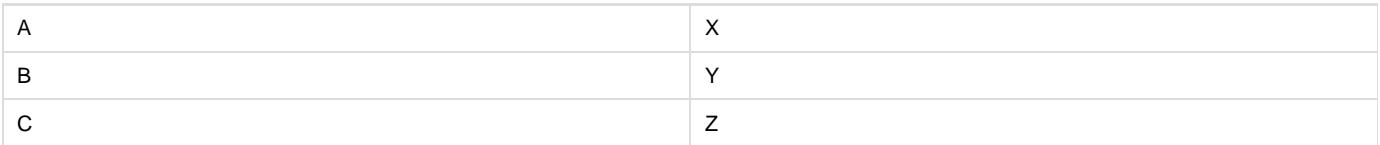

#### **startCell**

The cell at which to start entering the imported values.

### **Returns**

An [Area](https://wiki.softartisans.com/display/EW12/Area) object representing the set of cells populated with the imported values.

## **Remarks**

The new data will overwrite values and formulas in the target worksheet cells, but existing formatting will be preserved.

# **Examples**

**C#**

Area importedArea = ws.ImportData(dataArray, cel);

#### **vb.net**

Dim importedArea As Area = ws.ImportData(dataArray, cel)